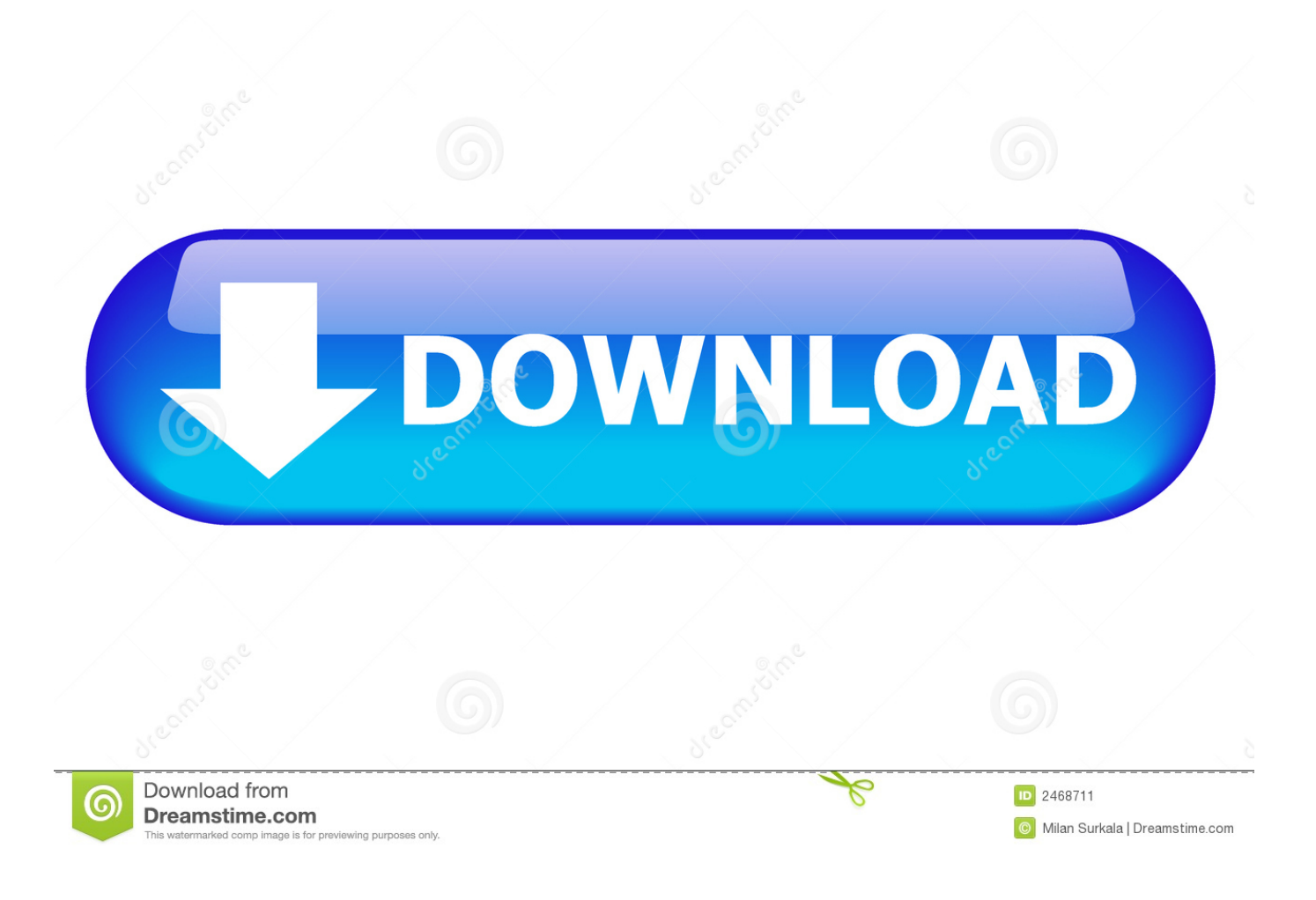

[Eso Turn Off Text Chat](https://picfs.com/1thdl5)

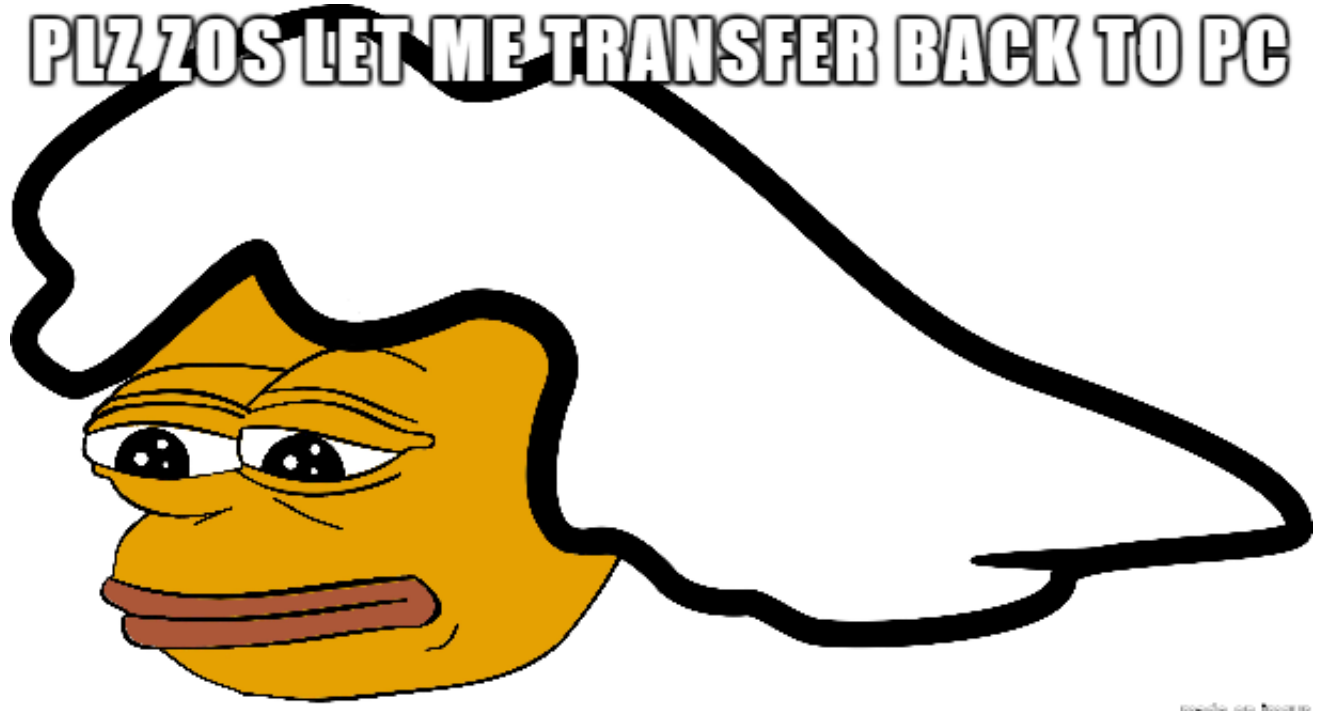

made on impur

[Eso Turn Off Text Chat](https://picfs.com/1thdl5)

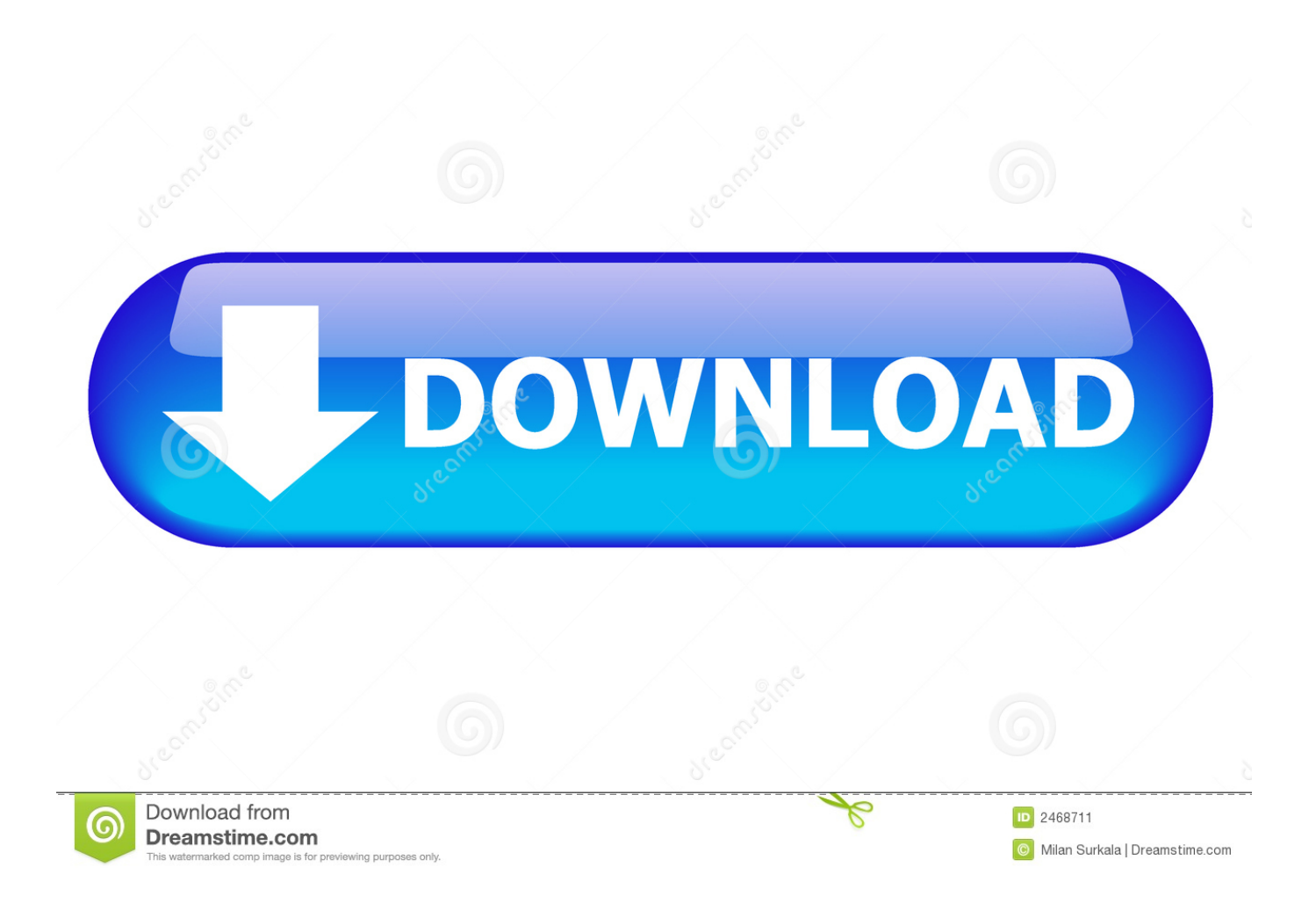

I was typing in wordpad and it started overwriting

- 1. turn text chat overwatch
- 2. how to turn text chat off in csgo
- 3. gta online turn off text chat

## **turn text chat overwatch**

turn text chat overwatch, how to turn text chat on in fortnite, how to turn text chat off in csgo, fortnite turn off text chat, gta online turn off text chat, overwatch turn off text chat, how to turn on text chat in rainbow six siege, eso how to turn off text chat ps4, eso how to turn off text chat xbox one, how to turn on text chat in wizard101, turn off text chat overwatch, turn off text chat valorant, turn off text chat csgo, turn off text chat modern warfare, turn off text chat gta online, turn off text chat halo reach, how to turn text on snapchat [Cfa Level 1 Mock Exam Free Download](https://sharepoint-server-2013-keygen.simplecast.com/episodes/cfa-level-1-mock-exam-free-download)

## [How Do I Center Text In Word For Mac](https://www.bloglovin.com/@danarodriguez22/how-do-i-center-text-in-word-for-mac)

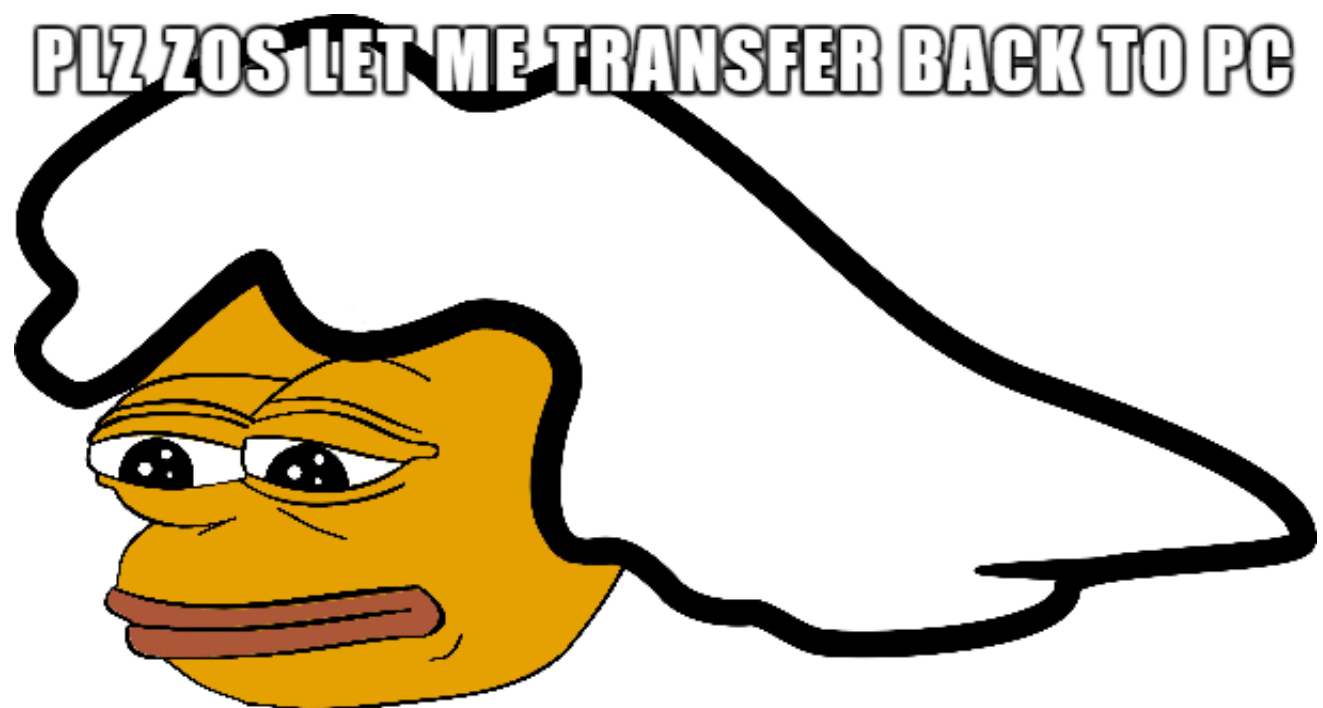

[Allavsoft Video Downloader Converter For Mac](https://www.maesvz.be/nl-be/system/files/webform/visitor-uploads/allavsoft-video-downloader-converter-for-mac.pdf)

made on impur

## **how to turn text chat off in csgo**

[Best Clipboard Manager For Mac](https://tosuppbiper.substack.com/p/best-clipboard-manager-for-mac) [Lily Of The Valley Patch Sew free download programs](https://vetinicy.localinfo.jp/posts/14831870)

## **gta online turn off text chat**

[keygen simplecast vermillion](http://cipimensung.unblog.fr/2021/02/24/keygen-simplecast-vermillion/)

cea114251b [Download Adobe Indesign Cc Portable Download](https://www.financialloyalty.be/nl-be/system/files/webform/visitor-uploads/download-adobe-indesign-cc-portable-download.pdf)

cea114251b

[Download Driver Motorola Xt890](http://ratysireapp.unblog.fr/2021/02/24/repack-download-driver-motorola-xt890/)